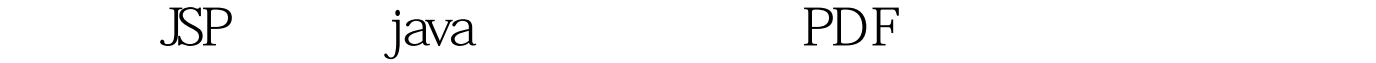

https://www.100test.com/kao\_ti2020/240/2021\_2022\_\_E5\_A6\_82\_ E4\_BD\_95\_E5\_9C\_A8J\_c103\_240653.htm String path=request.getRealPath("").//out.println(path).File f=new File(path,"File.txt").//out.println(f).//out.println(f.exists()).if(f.exists ()) $\frac{1}{2}$  File.txt f.0delete().// File.txt out.println(path " $\forall$ File.txt ").}else{f.createNewFile().// out.println(path "\\File.txt ").//  $\}$ % $>$  / String path=request.getRealPath("").path=path  $\mathbb{C}\setminus \mathbb{S}\mathbb{U}$   $\mathbb{C}\setminus \mathbb{S}\mathbb{U}$   $\mathbb{C}\setminus \mathbb{S}\mathbb{U}$   $\mathbb{C}\setminus \mathbb{S}\setminus \mathbb{V}$  $\text{Sub}$  File  $\text{File}$  if(d.exists()){// Sub d.0delete().out.println("Sub  $\langle$ ").}else{d.mkdir().// Sub out.println("Sub  $\mathbb{S}$ ).}%> SSP JSP JSP web when we will be a set of the set of the set of the set of the set of the set of the set of the set of the set of the set of the set of the set of the set of the set of the set of the set of the set of the set of the se  $J\!S\!P$  and  $J\!S\!P$ String path=request.getRealPath("/").File f=new File(path,"ReadData.txt").if(f.exists()) $\%$ }else{f.createNewFile().//  $\mathsf{RealData}$ txt $\% >$  $\frac{1}{6}$  > 100Test

## www.100test.com